## **SWAYAM PORTAL PROCESS**

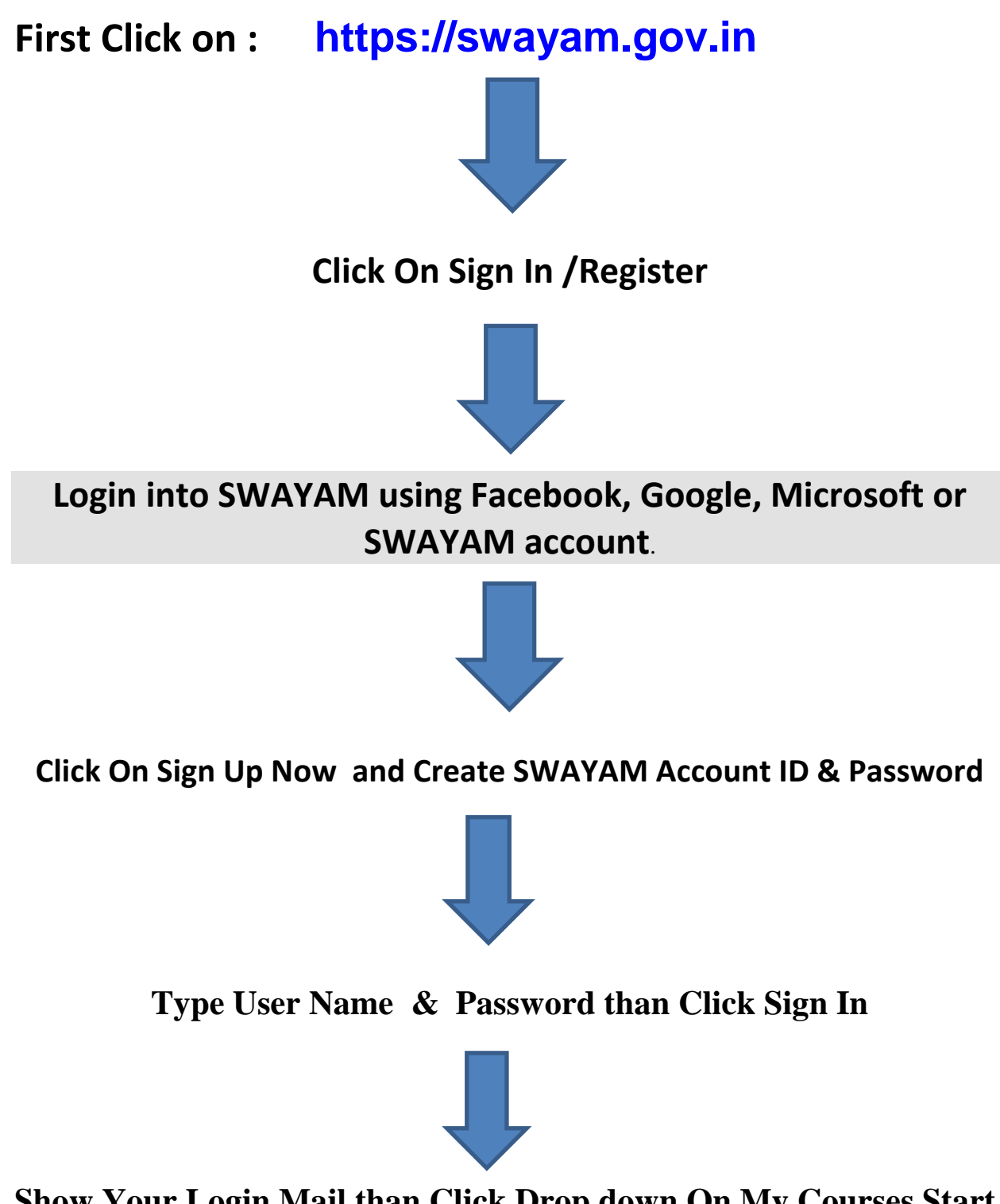

**Show Your Login Mail than Click Drop down On My Courses Start**